# The Sourceror's Apprentice

The Assembly Language Journal of Merlin Programmers Vol 1 No 11 Nov-Dec 1989

# Out With the Old, In With the New

TheApple II had a tough time inthe closing moments of 1989. Apple's pre-Christmas profits were far less than expected (with the rumorists and USA TODAY blaming the Apple II's slow sales!), and our beloved  $CALL$   $\overline{A}$ ,  $P$ ,  $P$ ,  $L$ ,  $\overline{E}$ ,  $\overline{E}$  expired. The next issue we receive will no doubt be the last.

Beforeyou all run out and buy a NeXT (ha!), stop and consider two things:

First, I had an inkling about all this back in August. To wit, "...Apple has yet to reap all the consequences of years of neglect and exploitation. Computer markets tum slowly nowadays, and Apple's moderate amount of support at present will not stem the tide in the short term." (Vol. 1 No. 7, p.3)

Second, blame for the demise of CALL AP.P.L.E., the only multi-language technical journal for the II, can be at least partly laid at the feet of Apple, Inc. Listen carefully, now, I am not denigrating those who work on and champion the Apple II at Apple, Inc. Those folks are doing a tremendous work. I *am* suggesting, however, that one of the unfortunate ramifications of Apple's decision to take APDA back in-house was that the move left Tech Alliance all dressed up with no place to go. The co-op had hired lots of employees and managers, made capital investments in hardware and buildings, and had built APDA into a fairly well-established concern. With the rug pulled out from under them, they were left scrambling to cut costs as fast as possible. I can assure you that is harder to successfully pull off than expansion.

My hunch is that, for whatever reasons (the rumor mill has churned out a hundred stories) the CALL A.P.P.L.E. folks couldn't make it happen in time to keep the magazine from financial disaster.

In conclusion, friends, the passing of our beloved CALL A.P.P.L.E. is not really a commentary on the state of the Apple II market. It is the unfortunate symptom of a long chain of events. I don't know if Apple, Inc. 's decision to take backAPDAwas good or evil - but it had a nasty side effect. Though it be a grievous wind that hath blown in our faces this holiday season, there is yet reason for hope - Apple obviously *does* have plans for the II line, and my sources suggest some actual marketing money in the pipeline.

As I've said before, I think there shall be rewards for those who persevere, but even now the worst is probably not over.

On the positive side, one idea I've heard floated isfor Apple to appoint an "Apple II Czar", *i.e.* someone to put the corporate infrastructure aright as far as the II is concerned. This has some potential, I think, especially since the stockholders really took a hit in the wallet the last few days. Stockholders don't care which product makes them bucks - as long as they are making their money. Bucks is bucks, after all.

# The subscriber survey...

My thanks to all who took the time to return the subscriber survey. I really learned a lot. Here's how it turned out...

As of this date (early December), 80 of you responded. Not everyone answered every question, so the number of responses per question doesn't always add up to 80.

# 1) I find the content of the Apprentice:

- 10 said too difficult
- 12 said too simplistic
- " 53 said about right

# 2) I find the tone of the newsletter:

- 27 said too light, cut the chatter
- " 53 said about right

# 3) I find the page layout in this issue:

" 0 said too squished

- 43 said not enough content
- 36 said okay, a decent tradeoff

# 4) I find the current mix between 8 & 16 bit:

- $\bullet$  17 said too biased in favor of the GS
- 17 said too biased in favor of the 8 bit Apples
- 45 said about right

#### 5) IfApple discontinues the Apple II, <sup>I</sup> would:

- " 28 said buy an IBM PC or compatible
- 16 said buy a Macintosh
- 33 said "other"

# 6) I use my Apple II...

- 73 at home for word processing, etc.
- 37 for business purposes
- 35 for educational software

#### 7) Topics I'd like to see...

Too numerous to even summarize - but I have lots more ideas now, thank you. We're addressing some of them this very month.

#### 8) If the subscription price were raised to \$35 per year for 12 pages per month, I would:

• 54 said continue subscribing

• 22 said not renew

Over half (44) attached extra pages or wrote on the back. I read every letter and note.

" To all of you who asked how I can continue producing this newsletter if my margin is so small: I can afford to continue because A) I consider The Sourceror's Apprentice a long term investment, and B) I do a considerable amount of contract programming, consulting, and custom applications development. It was obvious, I hope, that SApp (as I call it) is not my main gig. As uncomfortable as this might make some of you feel, I recently co-authored a Macintosh product that is doing pretty well. I encourage you to delight in the ironic fact that. for once, something on the Macintosh is subsidizing something on the Apple II. I know I do.

" To those who wondered if I weren't "too nice" to be in business - now there is a criticism I can take! In actuality, I cannot figure out why business people in general are not the nicest human beings on the planet - after all, they're trying to persuade you to voluntarily give them your money. I, for one, don't do business with anyone who isn't trying very hard to keep me happy. As you'll see in a few paragraphs, the subscriber survey has convinced me that I have not been being nice enough! (Although it is a fact that surveys of this kind tend to get the most satisfied and the least satisfied to respond.)

# The way we were...

I have not been able to offer nearly as much of my time to TheApprentice as Iwould have liked. Robert Muir (the letter I lead with last month) was right about that. That's part of the reason why the tone of this rag has been pretty informal and the distribution schedule pretty loose. As I mentioned above, that's also why we've been able to continue when others have croaked.

Still, I don't really think there is anyone in a better position to publish something of this nature (a conceit, perhaps, but we entrepreneurs have got to believe in ourselves), and I also don't think it can be produced any cheaper. Everyone wants more for their money (see survey question  $#3$ !), but as I explained last month, it can't be done with our present structure.

It is a foolish businessman, however, who doesn't listen to his customers. Well over half of you who responded want more for your money, and it now behooves me to figure out a way to make it happen.

# ...and the way we shall be.

• The bad news first: a small price increase. One year will now be \$29.95, two years will \$56. The quarterly disk will be \$25 per year.

In return, I am "professionalizing" this publication somewhat. I am hiring out the disk duplication duties so that they can be distributed in a more timely fashion, and I am negotiating with one person to be an associate editor and another high powered type to be a regular columnist. They are both good and would really help bump us up to the next notch in the publishing hierarchy.

• To offset their pay and to provide funds for an expanded format, I am going to aggressively pursue advertisers. With CALL A.P.P.L.E. out of the picture, we are now one the primary contact points with the Apple II programming community. If you have developed something for programmers or have hardware for sale, please consider an ad here.

Don't expect a glossy cover and four color ads. But we are most definitely going to do our level best to be responsive to your desires. Incidentally, our ad policy will not allow the sacrifice of editorial space for advertising space. My intention is to use the ad monies (when and if we can get them) to finance additional articles.

# CALL A.R.T.I.C.L.E.S

Since we're going to be needing more quality code and articles than I and my cohorts could possibly generate, I am hereby requesting that the 12 ofyou who found this newsletter too simplistic start writing for us (and contact your hotdog buddies, too). I've moved the pay up a notch, we're looking at \$75 - \$125 for a nice piece that requires neither too much rewriting or recoding onmy part. Allsubmissions require articles in unformatted text files and source code in Merlin format.

As for the other survey questions... I thought it hilarious that there was an exact tie betwixt those who want more GS stuff and those who don't. It's a no-win deal for an Apple II publisher. I've even

 $\overline{a}$ 

heard the boys at A2-Central moaning about this.

I also found it interesting that our survey yielded only 16 of 80 who would move to the Mac if Apple ended the life of the II. You can bet that I'll be forwarding the results to Mr. Sculley. The "other" computer of choice was probably the Amiga.

All in all, the survey results were most encouraging. My thanks to everyone, and especially to those who took the time to share their ideas, insights, and kind words. You Apple II foks are an intelligent, articulate bunch, not to mention patient and kind (well, most of you, anyway).

# A GS BASIC 4U?

 $\left($ 

Micol Systems, Canada, is up to version 3.5 of their GS BASIC. Up until now I've been fairly lukewarm about the product. It has some nice features, but Micol was making some decisions I really couldn't understand, including only supporting the linking of assembly files generated by their own assembler.

You can guess how I felt about that, being one of the world's foremost Merlin promoters.

After a long period of discussion, the Micol gang has finally come around to my way of thinking. We are currently E-MAlLing each other silly trying to work out the details. I plan an article or series of articles on mixing Micol with Merlin.

The Micol people are also planning some other very intelligent moves, so I am therefore finally offering the software for sale for \$95 to subscribers (shipping not included). The suggested retail is \$149.95.

Incidentally, in a no-holds-barred effort to get back on our publishing schedule, this issue is a doubler, meaning it includes the material for both November and December. I know I had a lot of non-programming material to discuss, but at least it was two months worth!

We aim to please, though, and if the idea of a "one fer two" bothers you, drop us postcard and we'll extend your subscription a month.

I hope you had a blessed Christmas and I give you all my best wishes for a happy New Year - and New Decade, too.

 $==$  Ross  $==$ 

# Jumping Around, Hiring a Picker, & a P8 MLI Error Handler

# by Ross W. Lambert, Editor

One of the most popular types of articles requested in the subscriber survey was that of pre-cooked and reusable subroutines. It reminds me of my days as a teacher - whenver a specialist would come to "inservice" us poor schmucks, we'd invariably cry, "Gimme a worksheet!", meaning "Give me something I can use right now in my classroom." They seldom did, by the way. I'll try to respond better.

In this month's listing, I have tried to give you a reusable ProDOS 8 MLI error handler that you canjust link into your own code with very little modification. Not only that, but I have also attempted to illustrate a few techniques for selecting myriads of options that I have found useful.

The first section of code begins by setting up the screen. I don't care if the screen is in 40 or 80 columns - the error messages all fit correctly either way. The Imprint subroutine called in line 37 was first run in the very first Apprentice (Vol.1 No. 1, January, 1989). I made a minor modification for this article so I have reprinted it again. You can see it's usefulness in lines 38-41; the screen layout is done very much like you would in BASIC or another higher level language.

The Imprint routine also makes use of a 65XXX series habit of depositing the return address after a JSR right on top of the stack. In this case Don Lancaster (the original author) bumped the return address by the length ofthe strings to be printed so that program control would resume immediately afterthe embedded ASCII text. It's a neat trick, I think.

Although none of the routines in this program need parameters, a similar technique can allow us to pass data back and forth between generic routines (I'll detail this more next month). This allows for incredibly

modular programming; which is in turn the secret to productivity. I can assure you that, for many employers, the speed with which you churn out a working application is sometimes of the highest importance. Please make a mental note, however, that in certain situations where blinding speed is required, a custom in-line routine can execute faster than a generic subroutine.

Speaking of modularity, I have setup this program into three separate, independent, linkable modules. The demo module (Listing 1) is only useful to show off the other two, of course, but the embedded string printer and the MLI error handling module are ready to be linked into you own code as-is. Don't forget to declare their entry points as labels EXTernal to your source file.

Meanwhile, back at the BRAnch (hehehe), the demo loop in lines 43 -62 merely grabs an MLI error code from a table and passes it to the error handler. The error handler looks for a match in its own table of error numbers, jumps to the appropriate routine, displays an error message and waits for a keypress. Try to not to get excited when the demo tells you your volume bitmap may be damaged; it's only a test of the system. If this were an actual emergency...

# Listing 1 - The Demo Module

 $\star$  $\ast$  $\mathsf{S}$ 3 \* A General Purpose P8 MLI Error Handler ж  $\star$ By Ross W. Lambert ₩  $\overline{4}$ 5 ₩  $\frac{1}{2}$ \* Copyright (C) 1989 ₩ 6 Ariel Publishing, Inc.  $\star$ 7  $*$  $*$ ŵ 8 All Rights Reserved  $\overline{S}$ 水 11  $12$ 13 \* Stuff for Merlin 14 15  $m\times$  $R<sub>1</sub>1$ 16 **REL** ;we're making linkable files 17 **DSK** DemoModule.L 18 LST OFF 19 20 21 \* A few equates 22 23 OurPtr  $=$ \$06 zero page pointer 24 25 BELL \$FF3A  $=$ 26 HOME **\$FC58**  $=$ ; clear screen, home cursor 27 ProDOS  $\equiv$ \$BF00 ; ProDOS MLI entry point 28 COUT  $\equiv$ \$FDED 29 CROUT  $\equiv$ \$FD8E ; generate a carriage return 30 Keyboard =  $$c000$ ;read a key  $31$  Clrstrobe = ; clears keyboard queue  $$0010$ ; print lower nibble of A as hex char 32 PRHEX \$FDE3  $\equiv$ 33 34 \* Declare our external references... 35 36 **EXT** Imprint, errorlist, MLI Error 37 38 \* Real stuff starts here... 39 40 Start **JSR** Home 41 **JSR** Imprint 42 **ASC** "P8 MLI Error Trapper Demo", 8D, 8D 43 **ASC** " Cycling through MLI errors ", 8D

```
44
             ASC
                      (ESCape to quit) ", 8D
45
             ASC
                                       ".8D.00
46
47 * We'll cycle through all 30 MLI errors and display error msgs.
48
49
             LDX
                    #28
                                           : count 29 to 0 backwards
50
51:loopSTX
                    ErrCount
52
             LDA
                    errorlist, X
                                           ;get an error
53
54
             JSR
                   MLI_Error
                                           go handle it;
55
                                           ;key pressed is returned in accumulator
56
             CMP
                    #155
                                           ; user want to escape?
57
             BNE
                    : cont
58
             JMP
                    Quit
                                           ; yep, so leave
59
60 : cont
             LDX
                    ErrCount
             DEX
61
62
             BNE
                    :1oop
                                           ; just quit when done
63
64 Quit
             LDA
                    #4; we're outta here
65
             STA
                   ParmTbl
66
67
             JSR
                   ProDOS
68
             DFB
                    $65
                                           :QUIT call to MLI
69
             DA
                   ParmTbl
70
71brk
                                           ; should never get here
72
73 ErrCount DFB
                    0
74
75 ParmTbl
             DS
                   5
```
# Listing 2 - The Embedded String Printing Module

€

```
\mathbf{1}**********************************
 \overline{c}来
 3
                                            xk
 \overline{4}\astEmbedded String Printer
                                            \ast– ж
 5
                                            يلد
   *********************************
 6
 \overline{7}8
                       7311{\tt m}\times\mathbf{S}REL
10
                       EMBEDSTR.PRTR.L
               DSK
11
               LST
                       OFF
1213 * Equates
14
15 HTAB
                       $24
               \equiv16 OurPtr
               \equiv$06
                                                         ;zero page pointer
17 COUT
               \equiv$FDED
18 CROUT
               =$FD8E
                                                         ; generate a carriage return
19
20<br>21 * Start of printing module
22
23 Imprint
               ENT
                                                          ;a global label
24
25
               LDA
                       OurPtr
                                                          ; get previous contents of $06
26
               STA
                       PTRSAVE
                                                          ; save it in our own data table
27
               LDA
                       OurPtr+1
```
28 STA PTRSAVE+1 : do likewise for \$07 29 30 PLA<br>31 STA 31 STA Ourptr ; pull return address off stack 32 PLA OurPtr+1 34<br>35 35 LOX #0 ;move cursor flush left 36 STX HTAS 37 JSR CROUT ;move down a 1 ine from last cursor **LDY** 39<br>40 nxtchr2 40 nxtchr2 INC Ourptr ; inc pointer to point at text 41 BNE nextchr<br>42 INC OurPtr+1 ; if it rolled, inc highbyte, too 43<br>44 nextchr 44 hextchr LOA (OurPtr), Y ;get character 45 SEQ exit4 ;terminate on zero 46 JSR COUT nxtchr2 48<br>49 49 exit4 LOA Ourptr+1 ;get hibyte of return address 50 PHA ;push back onto stack 51 LOA Ourptr ;get lobyte ; and push back onto stack 53<br>54 54 LOA PTRSAVE+1 ;restore zero page 55 STA OurPtr+1<br>56 LDA PTRSAVE 56 LOA PTRSAVE 57 STA OurPtr<br>58 RTS RTS 59<br>60 PTRSAVE DS 2 ;data table

The error handling module itself does some peculiar things. Let's pick 'em apart.

First, it scans the list of error numbers looking for a match. It increments the X register so that when a match is found it can use X as an offset into a jump table. The jump table that begins at line 89 (JMPFL) is a list of the addresses of our error handlers. There is an error handler for each error (although if you look at the handlers themselves several of them handle more than one error).

When a match is found, the routine moves the X register into the accumulator, shifts left to double it, then moves it back into X. Since the addresses in the table at JMPFL are two bytes each, the offset needs to be doubled in this fashion to point us to the correct error handling routine.

The final bit of weirdness is the manner in which I actually did the jump. Instead of moving the address to zero page and doing an indirect JMP (a buggy opcode on the 6502, by the way) it is faster to read each address directly and push it on the stack. Why the stack? Hmmm... well, it is a little bit of scullduggery, I must admit. We're going to fake out the CPÚ. If the address of the error handler is on top of the stack and we then execute an RTS, the CPU just returns control to the address sitting on top of the stack. Our silicon savant does not know whether we really JSR'd or not, and it doesn't care. The PHA highbyte, PHA lowbyte, and RTS combination is a quick and effective method for jumping<sub>.</sub> who-knows-where. The lookup table of addresses combined with this technique makes for a very effective "option picker", as Don Lancaster called it in *The Assembly Language Cookbook for the Apple II/IIe.* (Although the book is getting a little long in the tooth - it discusses EDASM in depth - it still is an invaluable resource for 8 bit programmers. I'm sure Don himself could put a copy in your hands. Call 602/428-4073).

Speaking of the lookup table of addresses, you might notice that they all are the destination address less one byte. The reason for this is that the RTS returns control to the code liVing one byte past the address left on the stack.

# Listing 3 - The Error Handling Module

```
\mathbf 1 *********************************
 2 *٠k
 3 *Segment: Error Handler
                                        \star4 *M
 5 **********************************
 6
 \overline{7}Z11{\tt m}\times\bf{8}REL
                     MLI.ERR.L
 \mathbf{q}DSK
10
              LST
                     OFF
11
12 * A few equates
1314 OurPtr
              \equiv$06
                                                   ;zero page pointer
15
                     $FF3A
16 BELL
              \equiv17 COUT
              \pm$FDED
18 CROUT
                     $FD8E
              \equiv;generate a carriage return
19 Keuboard =
                     $C000
                                                    ; read a key
20 Clrstrobe =
                     $0010; clears keyboard queue
                                                    ; lower nibble of A as hex char
21 PRHEX
                     $FDE3
22
23 * Our lone external reference
24
25
              EXT
                     Imprint
26
27 * The MLI and our demo module passes the error number in the accumulator
28
29 MLI_Error ENT
30
              STA
                     error_number
                                                     ; store error_number
31
              JSR
                     BELL
32
             LDA
                     error_number
33
34
              LDX
                                                     ;29 MLI errors
                     #28
35 scan
              CMP
                     errorlist, X
36
              BEQ
                     matchfound
37
              DEX
38
              BNE
                     scan
39
40
              BRK
                                                     ; should never get here
4142 matchfound
43
                                                     ; for doubling
              TXA
44
              ASL
                                                     to use as offset;
45
              TAX
46
              LDA
                     JMPFL+1, X
                                                     ; push page address onto stack
47
              PHA
48
              LDA
                     JMPFL, X
49
              PHA
50
51
              RTS
                                                     ;a "fake" - allows indirect jump!
52
53
54 errorlist ENT
55
56
              DFB
                     \mathbf{1}; List of MLI errors by number
57
              DFB
                     \overline{\mathbf{4}}58
              DFB
                     $25
59
              DFB
                     $27
60
              DFB
                     $28
61
              DFB
                     $2B
62
              DFB
                     $2E
63
              DFB
                     $40
64
              DFB
                     $4265
              DFB
                     $43
```
 $\mathbf{1}$ 

 $\overline{1}$ 

-1 1

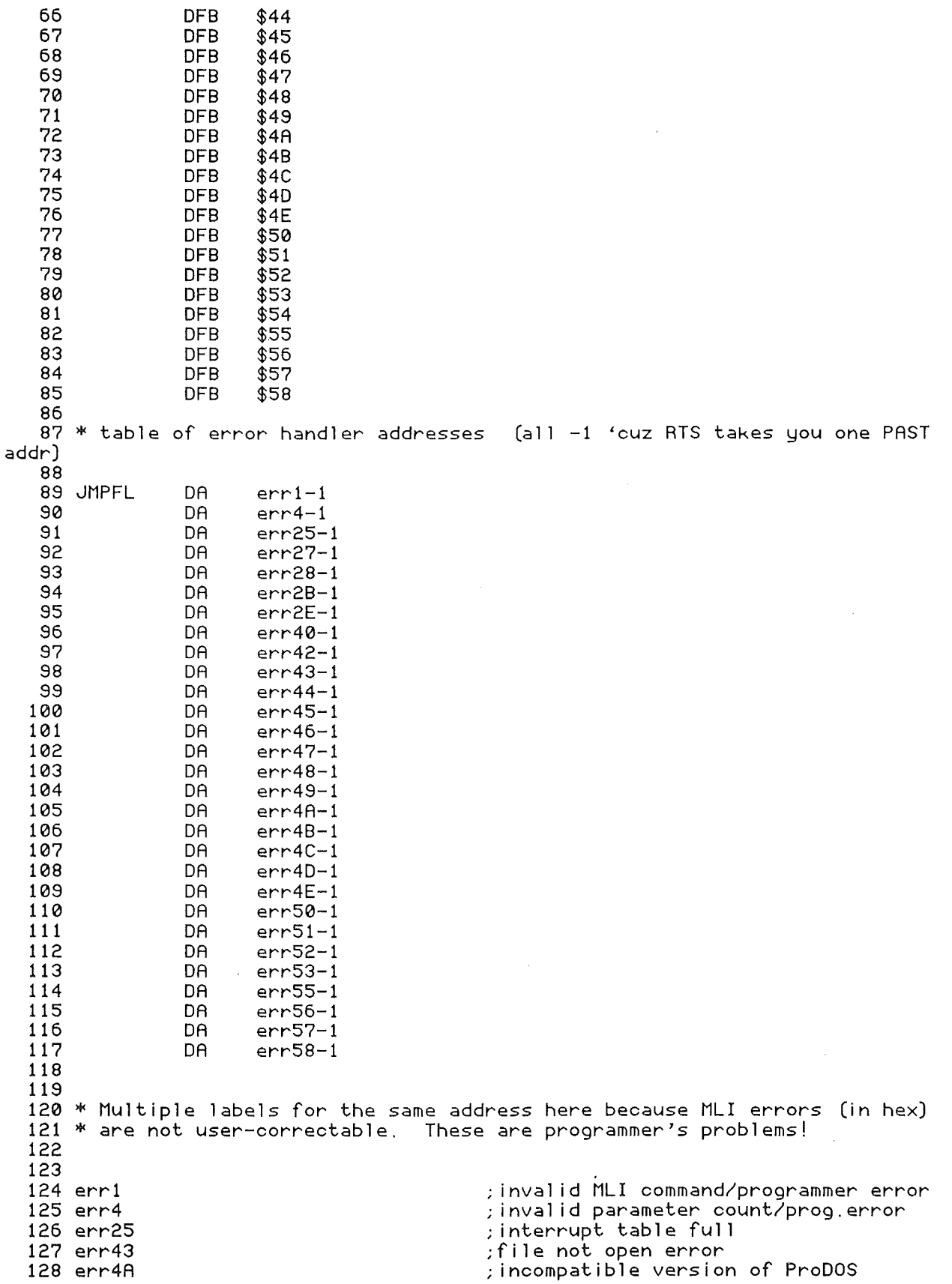

ľ.

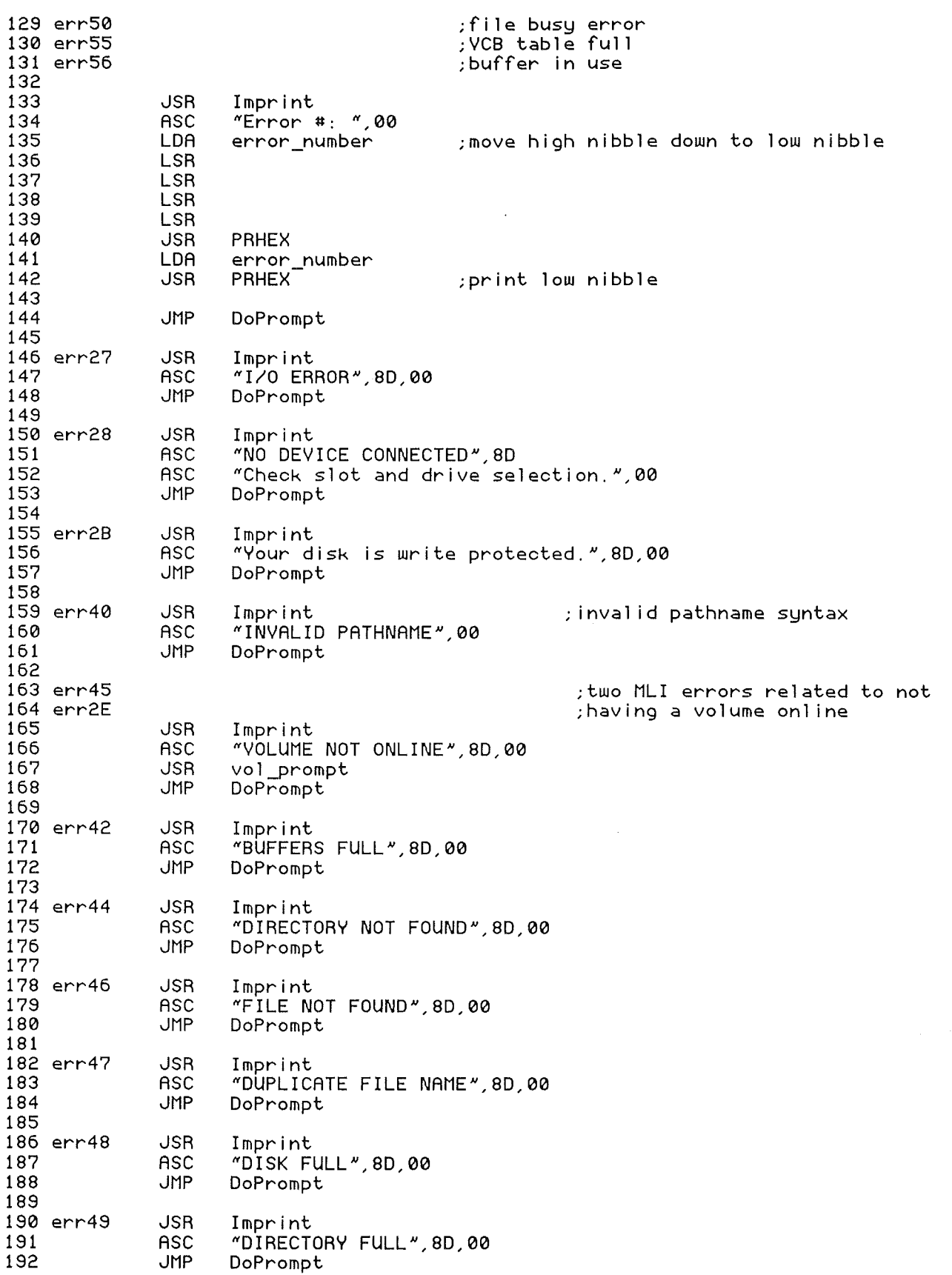

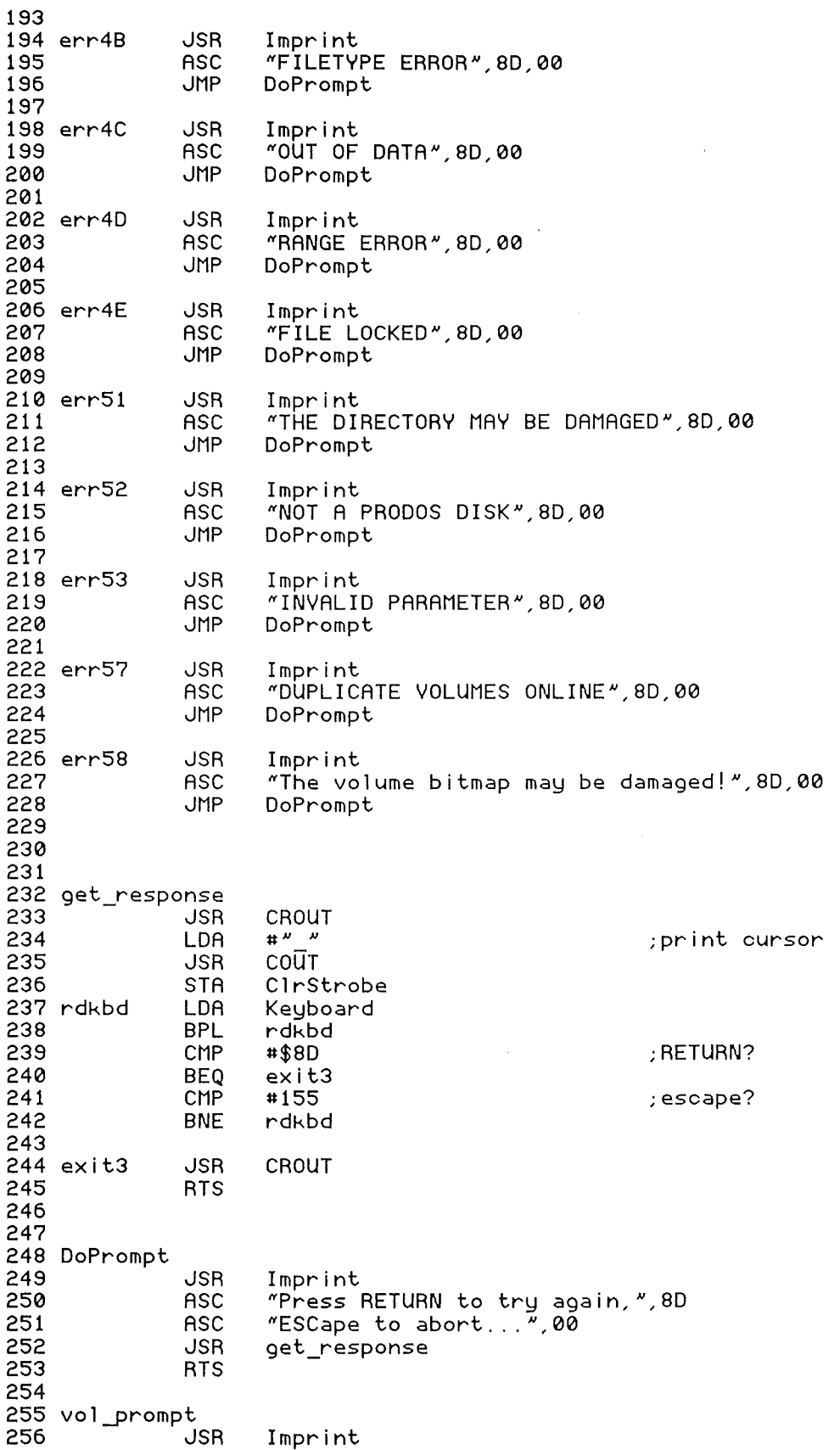

--~

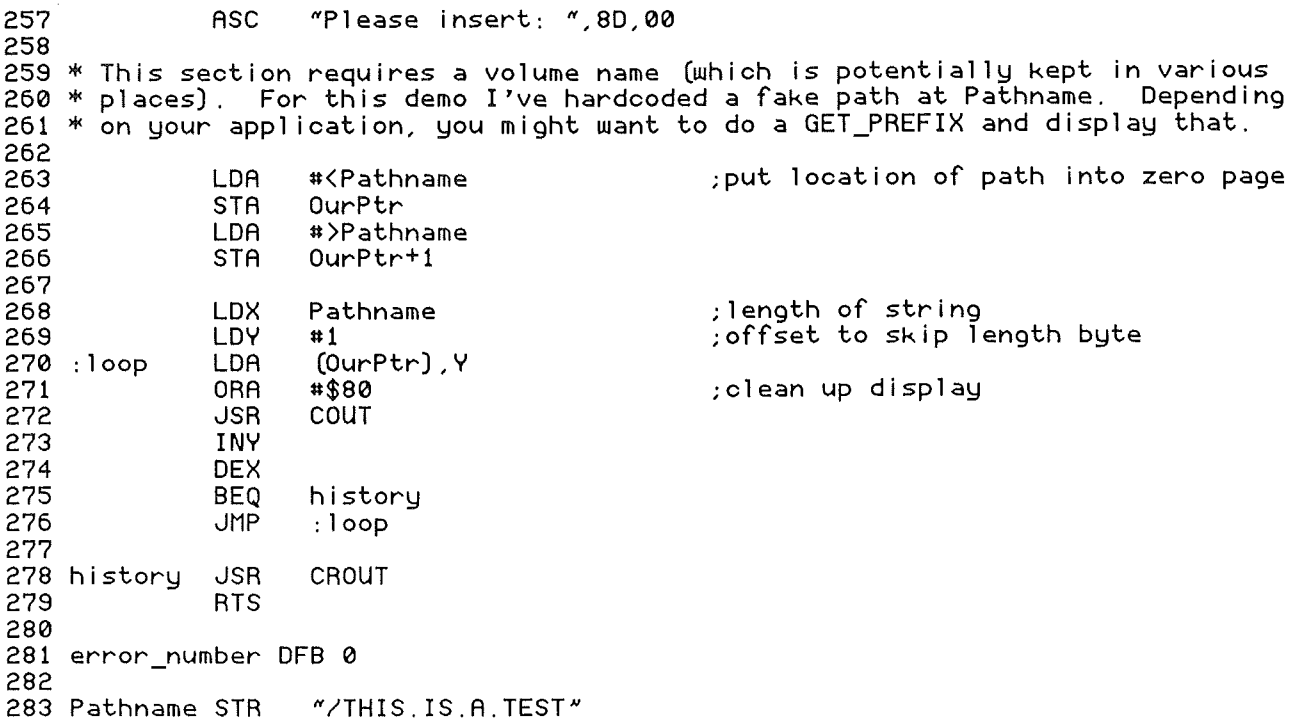

Listing 4 - Linker Names File Creator (Merlin 8 only)

 $\mathbf{1}$  $\ast$ ₩ 2 3  $\star$ Names File Creator for Merlin 8 Linker ж  $\mathbf{M}$ ж  $\overline{4}$ 5 \*\*\*\* 6  $\overline{7}$  $\theta$ **DSK** MLI.NAMES "DemoModule.L"  $\mathbf{S}$ **STR** "Embedstr.prtr.L"<br>"MLI.ERR.L" 10 **STR** 11 **STR**  $12$ **BRK** 

Listing 5 - Linker Command File (Merlin 16 only)

-1

 $\overline{c}$  $\mathcal{A}$  $\overline{3}$  $\star$ \* Linker Command File for P8 MLI Error Routines  $\overline{4}$  $\star$  $5 *$ (Merlin 16 only)  $\mathbf 6$  $\frac{1}{2}$  $\star$  $\overline{7}$  $\bf{8}$  $\theta$ org \$2000 ; let's create a SYS file 10  $$FF$ typ  $11$ \$00 ; specify absolute linker (P8)  $12$ **Ikv**  $13$ ; change to your names for each  $14$ mli.err.link.s asm ; if you rename them! str.printer.s 15 asm 16 asm mli.err.demo1.s 17

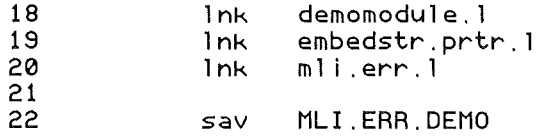

I had Merlin 8/ 16 and then got the update to Merlin 16+. The additional documentation Ireceived did not point out that you could link 8 bit files with no hassle using the  $16+$  linker. Through a little experimentation, I discovered that the LKV \$00 pseudo op still invokes the absolute linker, so your eight bit code links like a charm even in Merlin 16+. And at the risk of provoking the ire of all you lIe and IIc fans, I am compelled to add that the IIGS and Merlin  $16\pm$  is an absolutely incredible 8 bit programming environment. The command files of the linker are flexible, powerful, and easy to use, and the lin $\ker$  itself is like lightning.  $\,$  All of the files in this program li $\operatorname*{inked}\nolimits$  and saved to disk in 3 seconds to my Applied Ingenuity Inner Drive.

For some perverse reason it is tempting, when starting a new project, to write the entire thing from scratch. Hopefully our example of re-usable, linkable files will help at least some of you to discover the speed and power inherent within a more modular style.

 $==$  Ross  $==$ 

Magic Text: Using USR

# More Merlin Magic From Jerry K

# By Jerry Kindall, Contributing Editor

MagicText is a USRfunction for Merlin 8/ 16. It was designed for maximum flexibility in entering TXT strings. In fact, MagicText can replace all of Merlin's text opcodes, except for STR (and that's only because I couldn't fit the code to handle a leading length byte into page 3 of RAM).

To install MagicText, you simply press D (for Disk Command) at Merlin's main menu, then type BRUN MAGICTEXT. Once you've done that, MagicText will be installed and ready to use. (You can also automatically run MagicText when you run Merlin by putting its pathname into Merlin's startup buffer, but then Merlin wouldn't load the full screen editor automatically.)

# Using MagicText

MagicText is activated by a USR psuedo-op in your source code. (Ifyou use Merlin 16, use USRO instead of USR) A typical MagicText statement might look like this:

greeting usr 'Hi there!' ; greeting string

That's a simplistic example, of course, and it doesn't show you the flexibility of MagicText at all. However, notice that,just as with any other Merlin psuedo-op, you have an optional label, the opcode, the operand, and an optional comment.

MagicText will allow you to use any character at all (except the tilde character,  $\sim$ ) as a delimiter for the string, but I suggest the use of the apostrophe or quote. With MagicText, there's no reason to ever need more than one delimiter.

MagicText works its magic by means of the tilde character. The tilde has special meaning in MagicText strings. For example, if you put -A in a MagicText string, MagicText will insert a control-A character into the string. (In fact, any character in the ASCII range 64-95, which includes the uppercase letters and the symbols  $\omega$ , [, \, ],  $\wedge$ , and \_, will generate a control character when preceded by a tilde.)

Here's an example, which contains two bell characters embedded in the text:

usr ""GAre you awake?"G" ;awaken user

If you follow the tilde with another tilde, MagicText will put one tilde character into the object code. If you follow the tilde with a quote mark or an apostrophe, MagicText will insert those characters as well, even if you're using one of them as a delimiter. Here's an example:

usr "Joe said, ""I am going to the store. """

If you follow the tilde with a dollar sign, MagicText will interpret the two characters after the dollar sign as a hex byte. Here's an example of using this feature to terminate a string with a carriage return and a zero byte:

usr «Ma i n menu Please make a selectionN\$8DN\$00"

MagicText also recognizes a few lower-case letters after the tilde, asflags to change modes. Remember, if you use upper-case letters, MagicText will consider the letter a control-character. (Note: ~1 is a lower-case letter L, not the numeral one.)

 $"1:$  Switch to low-ASCII (high bit clr) chars  $'h$ : Switch to hi-ASCII (high bit set) chars  $"i:$  Switch to inverse text *Nf:* Switch to flashing text  $m$ : Switch to MouseText  $n_{\rm H}$ : Switch back to normal text (high-ASCII)

MagicText uses the  $\sim$ l and  $\sim$ h flags to select high or low ASCII text, instead of looking at the delimiter. Text is always assumed high ASCII unless you use the -1 flag to specify low ASCII. (MagicText passes all characters except hex bytes through the high/low ASCII flag, including control characters and the bytes generated by  $\sim$ ,  $\sim$ , and  $\sim$ ".)

The ~i, ~f, and ~m flags cause MagicText to manipulate the ASCII codes of your text to produce the desired types of characters. Inverse text works properly in 80-colunm mode, with both upper and lower case (in 40-column mode, lower case inverse text is displayed as flashing punctuation and numerals). Flashing text does not support lower-case. MouseText expects you to specify an ASCII code in the range of 64-95 (the letters and symbols  $\omega$ ,  $\lambda$ ,  $\,$ ,  $\wedge$ , and  $\,$ ).

The display flags  $\sim$ i,  $\sim$ f, and  $\sim$ m are useful mostly for applications that will be storing characters directly to screen memory, or using only the 40-column output routines. The 80-column firmware will ignore some of these ASCII codes or treat them as control characters (in particular, the uppercase inverse letters).

The  $\nu$ n flag is actually the same as  $\nu$ h and sets high-ASCII normal characters. The ~1 flag will also turn off  $\sim$ i,  $\sim$ f, or  $\sim$ m, and switch to low-ASCII characters. Here's an example which generates the ASCII codes for a small mousetext box:

 $usr$  " $mZ\1\1\0"$ "

Here's another example with an inversed word:

usr "It's time to" PARTY "n"

#### How Does It Work?

If you're not familiar with Merlin's USR opcode, you should check out pages 124 and 125 in the Merlin 8/16 manual. (That information probably moved around somewhat when Merlin 16+ was released. Check the index if you don't find it on pages 124- 125.

MagicText starts out by hooking itself up to Merlin's USRvector (lines 80-90). Notice that the code which does this actually resides in the input buffer, but since that code won't be needed again, it's OK to put it in such an unstable memory location. The actual USR routine starts at address \$300.

The first thing MagicText does when it gets control is determine the delimiter being used and to initialize a few flags (lines 92-103). Then it falls into the main processing loop (lines 105-135), which processes each character in the operand. If a tilde is found, the tilde routine (lines 159-187) gets control, and examines the character after the tilde to figure out what to do. If a tilde is not found, the current mode (lo/hi ASCII, inverse/11ash/mousetext) is checked and the character is adjusted accordingly before being placed into the object code.

The tilde routine checks for  $\sim$ , ', and " characters, and if it finds them following a tilde, places them into the object code via PROC (line 112). Next it checks for h, l, i, f, m, and n; if they are found, the appropriate mode is set. If a dollar sign isfound, the hex byte routine is activated. If none of these characters are found, the character is converted to a control character and put into the object code (lines 183-186).

The hex byte routine (192-200) calls the hex digit routine (206-219) twice, once for each nibble, then combines the two nibbles into a byte and puts them into the object code.

The code is a little bit tricky in places because of my desire to fit it into page 3 of RAM, but is otherwise fairly straightforward. It's a good example of how to write a USR routine for Merlin.

I've found MagicText quite useful in my programming. I hope you find it useful in yours. Enjoy!

# Listing 1: MagicText Assembly Listing

 $\mathbf{1}$ ж 2  $*$ 3  $*$ MagicText  $\overline{4}$ ₩  $\star$ 5 ж A Merlin 8/16 USR Routine  $\frac{6}{7}$ by Jerry E. Kindall  $\frac{1}{2}$ ₩ ж August 1989  $\star$ 8 ж  $*$  $*$ 9  $\star$ Public Domain  $10 *$  $\frac{1}{2}$  $11$  $12$  $13$  $14$ 15 \* MagicText is a replacement for all of Merlin's 16 \* various text-generation psuedo-ops. It allows 17 \* you to switch between high ASCII, low ASCII, 18 \* inverse, normal, flashing, and mousetext, and 19 \* to insert control characters and hex bytes, 20 \* all in the same source statement. The only 21 \* thing that MagicText can't do is produce a<br>22 \* leading length byte - you'll still have to use  $23 * STR$  for that. 24  $25$ 26 27 \* Syntax:  $28 * U\$ {S}R 'text' ;comment 29 \* 30  $*$  The apostrophe is a delimiter and can be any 31  $*$  character except  $\tilde{ }$ , and it must be matched 32 \* by another such character. Apostrophe or quote 33 \* recommended. An optional comment may follow.  $34 *$ 35 \* If a tilde (~) is encountered in the text, the 36 \* tilde and the character that follows it are 37 \* treated specially. The following characters 38 \* are valid after a tilde (all letters MUST be 39 \* lower case): 40 \* 42 \* h: switch to high-ASCII characters 43 \* n: switch to normal (high-ASCII) characters 44 \* i: switch to inverse characters 45 \* f: switch to flashing characters 46 \* m: switch to mousetext characters<br>47 \* ": insert a tilde (ie, " = one tilde)<br>48 \* ': insert an apostrophe (ie, " = one apost)<br>49 \* ": insert a quote (ie, " gives one quote)<br>50 \* \* insert two characters are a hex bute: 50 \*\$: the next two characters are a hex byte; 51 \*~ \$0D inserts the hex value 0D  $52.*$ 53 \* Any other characters are considered control 54 \* chars: "A inserts a control-A, etc 55 56 57 58 \$2F0 ora

59 60 61 62 \* Internal Merlin Entry Points: \* See Merlin 8/16 Manual, pp 124-125 63 64 65 opndlen =  $$BB$ length of operand  $\begin{array}{rcl}\n\text{worksp} & = & \$280 \\
\text{usrvect} & = & \$8600\n\end{array}$ 66 ; operand work buffer 67 : USR routine vector 68  $putbute = $EST6$ ; put a byte into object 69 70 71 72  $*$ Zero page locations used by this routine: \* Allocated by Merlin as temporary storage 73 74 75 dlimit  $=$  \$60 string delimiter; 76 mode  $\equiv$  $$61$ ;ASCII mode 77 hold  $=$ \$62 temporary storage; 78 79 80 \* Connect the USR routine to Merlin 81 82 02F0: A9 4C 83 1da #\$4C setup 02F2: 8D DA B6 84 sta usrvect #usrop 02F5: A9 00 85 1da 02F7: 8D DB B6 86 sta usrvect+1 02FA: A9 03 87 #/usrop 1da 02FC: 8D DC B6 88 sta usrvect+2 02FF: 60  $rts$  $89$ 90  $91$ 92  $93$ \* USR psuedo-op entry point 94 95 \* On entry from Merlin:  $A = 0$ , Y = 0, carry = 1 96 0300: A9 80 #\$80 97 usrop 1da 0302: 85 61 ;high ASCII (normal) mode 98 mode sta 0304: 85 60 99 sta dlimit ;no realdelimiter 0306: 20 B9 03<br>0309: F0 38 ; get firstchar of opernd<br>; we're at end of line 100 get jsr 101 done beg jue have the delimiter 030B: 85 60 102 dlimit sta 103 104 105 106 \* Main text processing loop 107 030D: 20 B9 03 108 loop get get next char of operand; .isr 0310: F0 31 109 done ;at end, we're done beq  $7E$ 0312: C9 110 ; is it a command? cmp 0314: F0 41 tilde ;yes, go do it 111 beq 0316: A6 61 proc ; what mode we in? 112 1dx mode 0318: F0 23 ; low ASCII mode 113 beq 1o 031A: 30 114 ;high ASCII mode 19 bmi hi 031C: E0 02 115  $cpx$ #2 031E: 90 19 116 bit mst  $:1 =$  mousetext mode 0320: F0 06 117 beq inv  $2 =$  inverse mode 0322: 29 3F  $fls$ #\$3F 118 else flashing mode; and 0324: 09 40 119 #\$40 ora 0326: D0 15 ; put the character 120 bne 10 0328: C9 40 121 #\$40 less than 64, OK already inv  $CDD$ 032A: 90 11 122  $b$ <sup>1</sup> $t$ 10

 $\left(\begin{array}{c} \end{array}\right)$ 

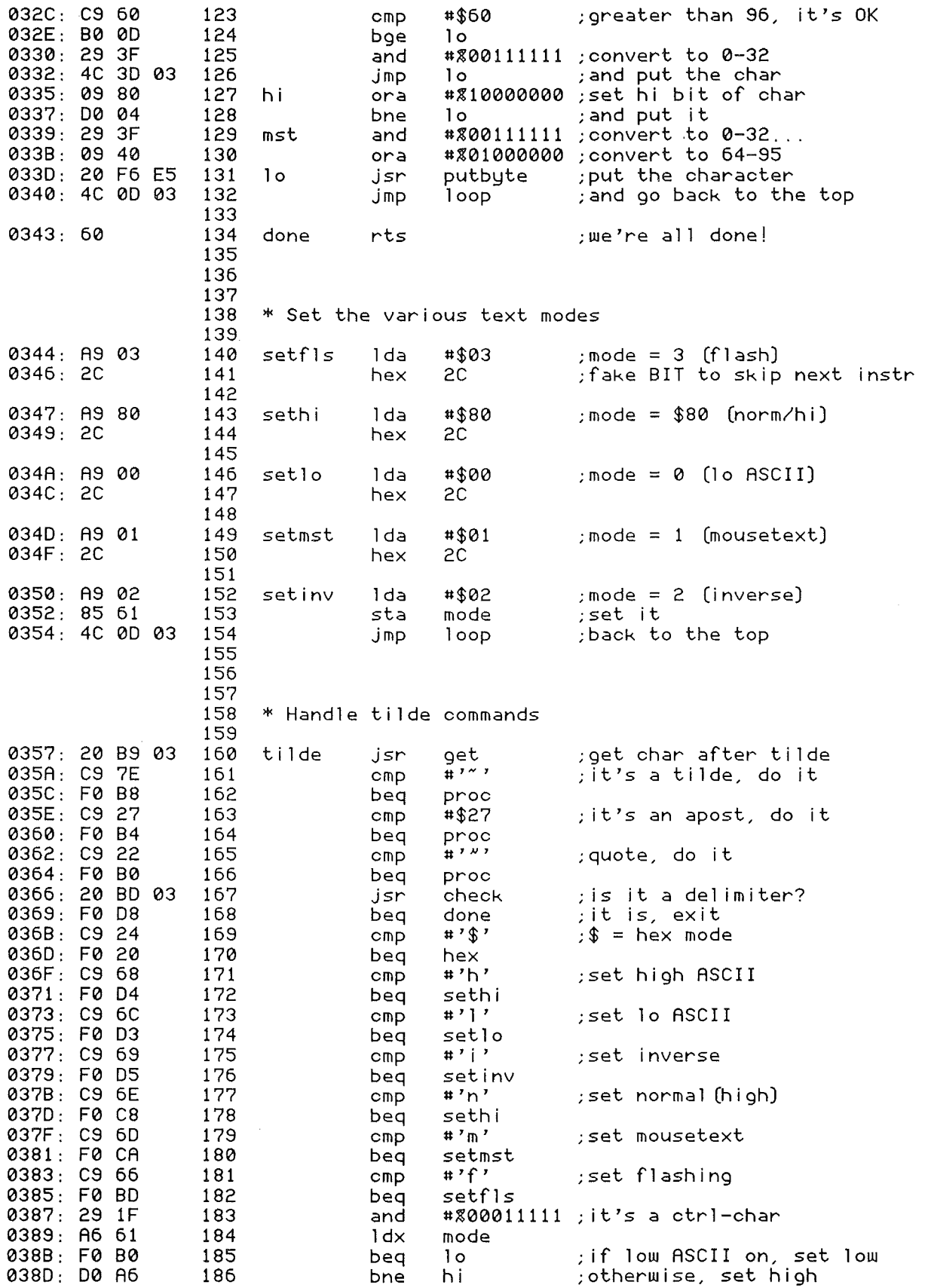

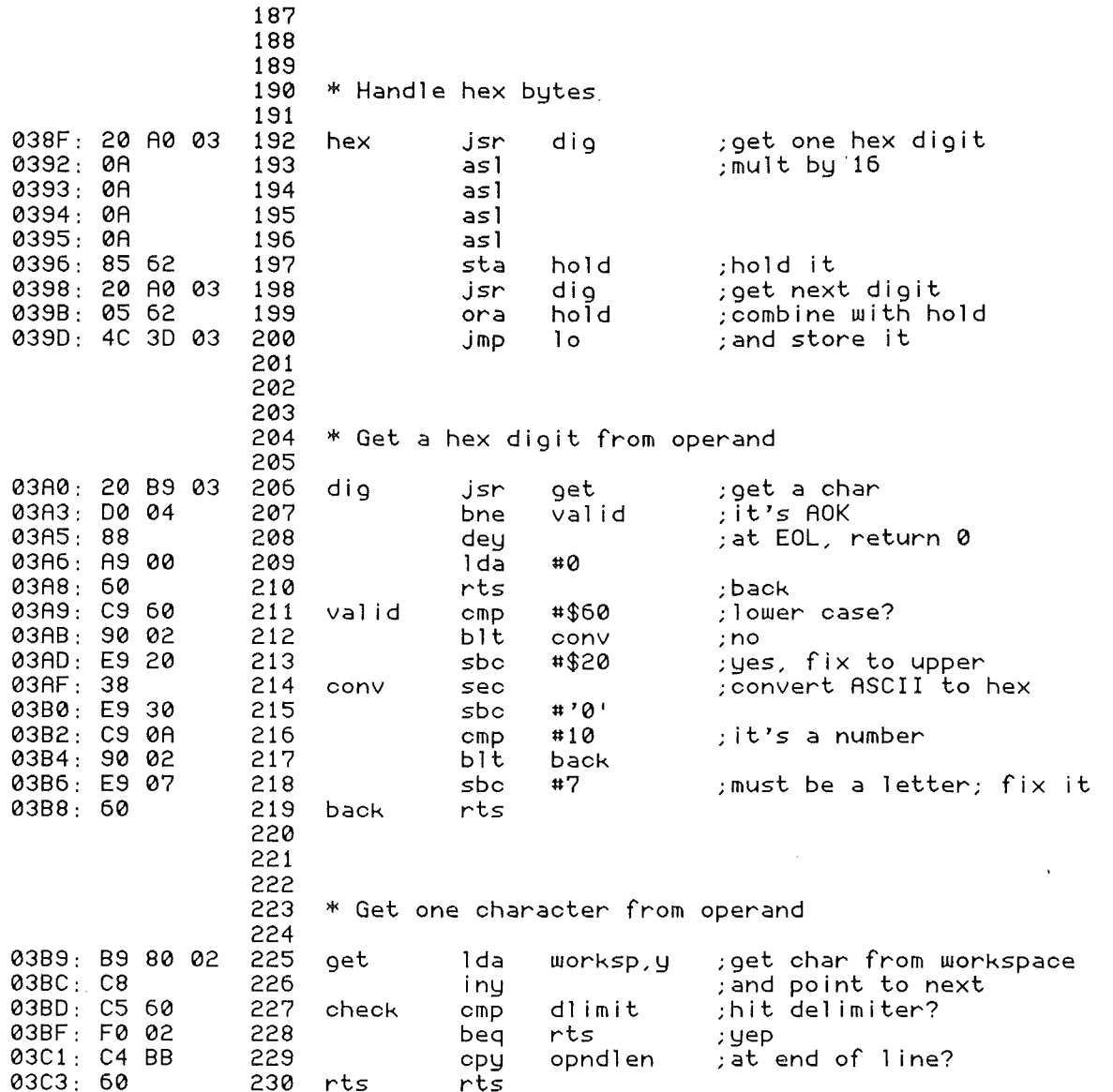

# leashing TextEdit

# By Jay Jennings

Probably the most exciting new tool included with System Disk 5.0 is the TextEdit toolset. The old LineEdit toolset allows a user to enter and edit a single line of text in a program. TextEdit allows the user to enter multiple lines. In fact, TextEdit can be thought of as a full featured word processor. By full featured. I mean it supports multiple fonts. styles, and colors in the text, full editing according to the Human Interface GUidelines, and can support a document of virtually unlimited size...all this with

#### one toolset!

The purpose of this article is to show you how to create a little text editor withjust a few lines of code. We won't go into different fonts, styles, and colors, however. That would take more pages than Ross will let me have. But we will include the load and most of the save code.

Our program starts all needed tools, allocates a 64K

buffer for our text, creates a window, installs a TextEdit control, and then heads for the Event loop. There's no menu bar in this program. To quit the program, click on the close box of the window.

The program currently doesn't save the text. You could do that by adding the TEGetText call (explained in the article) and then writing the data to disk. This program also lacks any error checking. I left that out because of space, but you should check for errors after every tool call.

Let's skip the descriptions of the normal stuff like openingwindows and go straight for the throat ofthe TextEdit control. Then we'll back up and see how to install it in a window using NewControl2.

The first parameter in the template is a parameter count. You can have as few as 7 parameters in the template or as many as 23. This depends on how many ofApple's defaults you want to accept. For our purposes, all we need are 18 parameters.

dw 18

The second parameter is the ID of our control. This needs to be unique for the window in which the TextEdit control resides. Just pick your favorite number. Notice that in the next line I use the "dl" pseudo-op. This is a macro that takes the place of the "adrl" pseudo-op just because define long makes more sense when defining a long number than adrl does. Right? (Editor: I think so. I've always felt funny using ADRL - ADdRess Long- when defining flags or other non-address sorts *Qf* things.)

dl 7

Parameter number three is four word values that specify the boundary rectangle for the TextEdit control.

dw 5,5,170,610

The fourth parameter is the actual value that indicates you're implementing a TextEdit control.

d 1 \$85000000

The next two parameters are flags that specify how the TextEdit control wiII act while being used. The first of the two flag words must be set to zero. The second is a little more flexible, but 9 times out of 10 you'll need to set it exactly as I show it here.

> dw 0 dw ~0111\_0100\_0000\_0000

Parameter number seven is a long space that is left blank. It's for our use so we can put anything we want in there. Well, anything that's not over four bytes long, anyway.

Now we get to the "grand-daddy" parameter... number eight. There are <sup>a</sup> zillion bits that mean <sup>a</sup> zillion different things (give or take a few). I'mjust going to go through a few of the more important ones. Those I don't mention, just leave them as is until you latch onto the docs for the TextEdit toolset in the Apple IIGS Toolbox Reference, volume 3.4.  $(Editor: or until a future SApp article)$ 

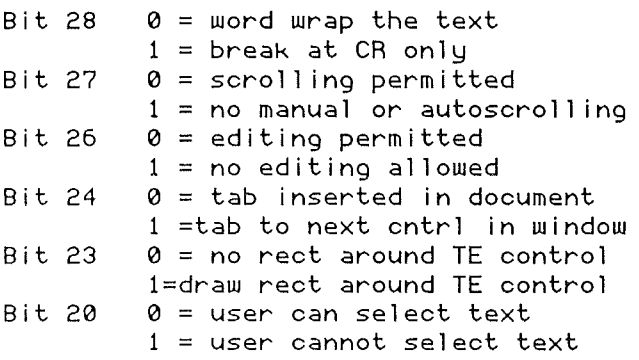

Here's the way the parameter looks for a "generic" kind of TextEdit control...

#### dl %0110\_1010\_1010\_0000\_0000\_0000\_0000 0000

Parameter number nine (actually four words) describes the amount of white space to leave between the boundary rectangle and the text itself. The default values of 2, 6, 2, and 4 (top, left, bottom, right) can be specified by using \$FFFF for each parameter.

#### dw \$FFFF,\$FFFF,\$FFFF,\$FFFF

Parameters ten and eleven concern the vertical scroll bar. Set them both to zero if you don't want a vertical scroll bar. If you'd like a scroll bar without any hassles, set parameter ten to \$FFFF (or -1) and parameter eleven to zero. This wiII give you a scroll bar that scrolls 9 pixels at a time.

> dl \$FFFF dw 0

The horizontal scroll bar is handled by parameters twelve and thirteen and are dealt with just like the vertical scroll bar was. Well, they will be, but horizontal scrolling isn't implimented yet. For now, they MUSTbe set to zero or bad things will happen to you and your computer.

dl 0 dw 0

The next four parameters (fourteen through seventeen) are complicated enough that you'll need the manual to make good use of them. Just leave them as they are for the purposes of our demo code.

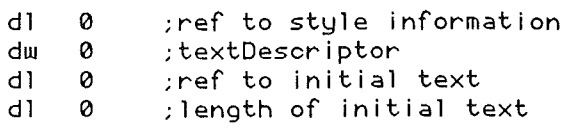

The last parameter we'll deal with setsthe maximum number of characters that we want our control to allow. Since our program sets up a 64K buffer for text, we'll specify that as the maximum size.

dl 65535

Phew! The TextEdit template is done. Now we'll dive into the other two calls that are used with TextEdit quite a lot. The first, TESetText, grabs text from a buffer in memory and places it into the TextEdit document. The other, TEGetText, grabs the text from the TextEdit record and places it in a buffer. Then you'd be ready to save it to disk, transmit it over the modem. or whatever else you desired.

There are six parameters that need to be pushed on the stack for TESetText. The first defines the format of the next parameter. Bits 3-4 show the next parameter is a pointer. Bits 0-2 specify that we're after an unformatted block of text. We're going to take the easy way out and use all pointers in our example (we could use handles or resource IDs if we wanted to get sneaky). That means the second parameteris a pointer to the text that will be inserted in the TextEdit document. The third parameter specifies the number of characters in the text buffer. The next two parameters should be set to zero as they're for style information and we won't be getting into that at this time. The last parameter is the handle to the TERecord in memory. But, we don't even have to worry about that too much because if we put a zero in that parameter it will default to the active record. Here's what the parameter list looks like for our program...

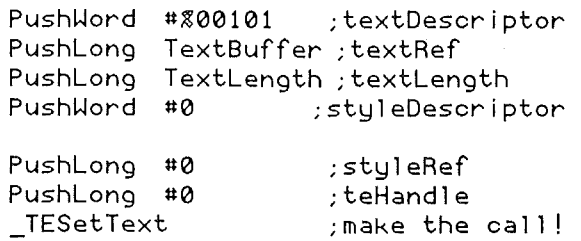

The format for TEGetText is very similar. Since the call is going to return a result, we have to push space on the stack first. And instead of pointing to a block of text in memory, we point to a block of space that the text will end up in after the call.

```
PushLong #0 ; space for result
PushWord #%00101;bufferDescriptor
PushLong TextBuffer ;bufferRef
PushLong #65535 ;bufferLength
                     ;styleDescriptor<br>;styleRef
PushLong #0
PushLong #0          ;teHandle<br>_TEGetText           ;yank  out
                     ;yank out data<br>19th:Ingth of
PullLong TotalLength; Ingth of all
```
text in record

In order for the TextEdit control to become active it has to be installed in our window. We use the NewControl2 call and install it just like any other control, like abutton, checkbox, or edit line. The use (and abuse) of NewControl2 is a subject for the future, so for now, just stare very hard at that part ofthe source code and absorb the subtle intricacies through osmosis. Okay, I'll explain the parameters here very briefly.

You push a long space on the stack first. The call returns a handle to the control although we don't do anything with that value in our program.

The second parameter is the pointer to the window you want to install the control in. That value is the one returned in the NewWindow call made earlier.

The third parameter is a reference forthe fourth, and last parameter. By pushing a zero we're saying that the next parameter is a pointer to the template of a single control. By using different values for the third parameter we can specify that the last parameter will be a handle, pointer, or resource ID of a single template or table of templates. NewControl2 is a very handy call. It's made Window-type programming very qUick and easy (until you get to line edit controls...which is a subject for a future article). Here's what the NewControl2 call should look like...

PushLong #0 ;space for result PushLong WindowPtr;ptr wndw cntrl PushWord #0 ;ref descriptor PushLong#Template;addrofcntrl tmplate NewControl2 PullLong TEHandle ;retrieve cntrl hndl

That's it! You know everything needed to become a TextEdit guru. Well, you know enough to get started on it, anyway. Look over the source code and follow the logic to see what's happening.

Generic Start II, but had no luck tracking down the bug. We did find that the tools requested did not equal the tools listed in the StartStopRec, but that was not actually a fatal error. Jay and I both are using his code with no trouble, and the other person I sent a copy to has reported no problems either.

That doesn't mean that anyone is crazy, of course, it just means that we couldn't replicate the problem (no response from TaskMaster).

Editor: You'll notice that Jay does aJSR StartUp and JSR Shutdown - those are calls to routines virtually identical to the Generic Start II we ran last time. They can (and probably should) be put into reusable, linkable jiles. The only time they'd need to be changed is when your current application needs more tools than are included in those generic routines.

Incidentally, we had two reports of difficulties with

1 1st off \*===================================================================== 2 \* Mini word processor for The Sourceror's Apprentice 3 4 \* Another Mohawk Man Creation 5 Copyright 1989 - PunkWare 6 \*===================================================================== 7 xc 8 xc 9 mx %00 10 cas in 11 rel 12 use mwp.macs 13 put 1/tool.equates/e16.window 14 put 1/tool.equates/e16.memory 15 put 1/tool.equates/e16.gsos 16 17 do 0 18 dl mac ;a new macro 19 adrl ] 1 20 eom fin \*---------------------------------- 21 22 23 phk 24 plb ;set data and program bank the same 25 jsr StartUp ;load and start the tools 26 jsr ;grab a 64K chunk for data 27 MakeWindow ;a window for TextEdit to 1 ive in jsr 28 WakeTextEdit ; ... and make it active jsr 29 GetFile ; choose a file to load<br>NoFile : if cancel was clicked: jsr 30 :NoFile  $\begin{array}{r} ; \text{if cancel was clicked, branch} \\ ; \text{put the text in the window} \end{array}$ bcs 31 ; put the text in the window jsr 32 : NoF i 1e 33 \_InitCursor <sup>34</sup> jsr EventLoop ;go do that loop thing 35 ~~~ ~~~~~ow~ ~~~~\_=~~~ the program 37 GetFile 38  $SFGetFile2 #120; #40; #0; #Probability #0; #0; #0; #ReplyRec$ 39 lda ReplyRec ;see what was clicked<br>bne :Load :if file picked, oo l 40 ; if file picked, go load it 41 sec 42 rts 43 :Load 44iGSOS \_Open;OpenParms;1

45 1da OpenRefNum 46 ReadRefNum sta 47 CloseRefNum sta 48 MoveLong OpenEOF; ReadRequest move the length of file 49 MoveLong BufferPointer; ReadBuffer move the buffer address, 50 iGSOS \_Read; ReadParms; 1 iGSOS \_Close; CloseParms; 1  $51$ 52 MoveLong BufferPointer; 50 ; move address to direct page 53 **OpenEOF** 1dy ; get length of file if < 64K 54 \$20 ;go to 8 bit accumulator sep ر (50] 55 ] loop 1da ;grab a character 56 and #\$7F ; strip off the hight bit 57 sta  $[50]$ , y ; and resave it 58 dey ; point to the previous character 59  $]$   $]$   $]$   $|$   $|$   $|$ bp1 ; if not  $-1$ , keep looping 60 ; back to 16 bit accumulator rep \$20 61 clc 62 rts 63 \* 64 SetText 65 "TESetText #%101;BufferPointer;OpenEOF;#0;#0;#0 66 rts  $67 *^-$ 68 Startup 69 TLStartup ;tool locator first  $\overline{M}$ MMStartup #0 70 start the mem manager;  $71$ PullWord ProgID 72 MTStartup ;misc tools manager "StartUpTools ProgID;#0;#StartStopRec 73 74 PullLong SSRec 75 rts 76  $\ast$ 77 ShutDown "ShutDownTools #0;SSRec ;kill everything we started 78 79 MTShutDown "MMShutDown ProgID 80 81 TLShutDown 82 iGSOS Quit; : QParms; 1 83 :QParms  $\mathsf{S}$ ds 84  $\overline{4}$ ds 85 \* 86 MemAlloc 87 "NewHandle #63999; ProgID; #attrLocked; #0 88 PullLong BufferHandle 89 Deref BufferHandle; BufferPointer 90  $rts$ 91 \* 92 MakeWindow 93 "NewWindow #WindowTemplate 94 PullLong WindowPtr ; grab and save the pointer 95 rts 96 \* 97 WakeTextEdit 98 "NewControl2 WindowPtr; #0; #TETemplate 99 PullLong TEHandle ; save the TextEdit handle 100 rts  $101 *$ 

152 CloseParms dw 1 153 CloseRefNum ds 2 146 ReadParms d<mark>w</mark> 4 147 ReadRefNum ds <mark>2</mark> 148 ReadBuffer ds <mark>4</mark> 149 ReadRequest ds 4 150 ReadTransfer ds 4 102 EventLoop HTaskMaster #\$FFFF;#EventRec pla beq EventLoop ; if window close box was clicked... ; ... then we're done ;get the event code ; if nothing, keep looping 640 mode ;good or bad? ;type ;auxtype ;type of reference ;filename reference ;type of reference ;pathname reference 4 2 o \$80 'Choose a file to load:' 'Save f i 1e as: ' 130 DefaultName d<mark>w 10</mark> 'Sample' 12 <sup>2</sup> ;ref number of newly opened file FileName+2 o o 2 2 ;filetype 4 2 8 8 4 4 ;length of newly opened fi le o o o o F i 1eName o PathName 19 17 68 64 #wlnGoAway EventLoop ds ds 155 SSRec 156 ProgID 158 StartStopRec dw dw --.<br>128 Prompt1 str 129 Prompt2 str strl 132 OpenParms dw 133 OpenRefNum ds adrl dw dw ds ds ds ds ds ds ds 144 OpenEOF ds dw dw dl dw adrl dw adrl 123 FileName d<mark>w</mark> ds 125 PathName <mark>d</mark>w ds cmp bne rts \*---------------------------------- 111 ContentDraw "DrawControls WindowPtr rtl \*---------------------------------- 115 ReplyRec 103 104 105 106 107 108 109 110 112 113 114 116 117 118 119 120 121 122 124 126 127 131 134 135 136 137 138 139 140 141 142 143 145 151 154 157 159 160

161 0  $\mathbf{d}\mathbf{u}$ 162  $adr1$ Ø dpage handle  $\ddot{ }$ 163 17 number of tools dw 164 165 dw  $$1e, $0100$ ;Resource  $$04, $0300$ 166 dw ; quickdraw 167 dw 18, \$0201 ; qdaux 168 \$06,\$0300 ; event dw 169 dщ 27, \$0300  $;$ font 14, \$0300 :window 170 dw 16, \$0300 :control 171 dw 172 15, \$0300 ; menu dw  $$1c, $0300$ 173 dw  $;$ list 20, \$0300 :lined 174 dw 175 21, \$0101 dщ ;dialog 176 22, \$0101 dw ; sorap 177 dw 5, \$0101 ; desk 178 dw 23, \$0101  $;$ file 179  $$13, $0200$ ;print manager dw 180 \$22.\$0100 :TextEdit dw 181 dw \$8,\$0101 182 183 BufferHandle ds 4 184 BufferPointer ds 4 185 WindowPtr ds  $\overline{a}$ 186 187 EventRec event code 188 eWhat ds  $\overline{c}$ 189 eMessage ds  $\overline{4}$ ; event result 190 eWhen ds  $\overline{4}$ ticks since startup; 191 eWhere  $\overline{4}$ ;global mouse location  $d<$ 192 eModifiers ds status of modifier keys  $\overline{c}$ 193 TaskData ds  $\boldsymbol{A}$ 194 TaskMask adrl \$001f5fff 195  $adr<sub>1</sub>$ 0 196  $adr<sub>1</sub>$ 0 197 0 dw 198 adr1 0 199 adrl 0 200 adr1 0 201 0 adr1 202 203 WindowTemplate 204 dw :end-WindowTemplate ; parm list length 205 dw %1100000011101001 ; frame bits 206 adr1 windowtitle ; pointer to title 207  $ds$  $\overline{4}$ ; refcon 208 11,0,199,630 ; zoomed rectangle dw 209 adrl color table pointer Ø  $\cdot$ vert offset of content 210 dщ 0 ż horiz offset of content 211 0 dw 212 dw 0 data area height  $\ddot{\phantom{a}}$ 213 data area width dw 0  $\cdot$ 214  $dw$ 0 max grow height  $\cdot$ 215 dw 0 max grow width  $\Delta$ 216 0 dw vert, arrow scroll amount  $\cdot$ 217 dw 0 horiz arrow scroll amount  $\mathcal{L}$ 218 dw 0 vert. page amount  $\cdot$ 219 dw 0 horiz page amount

```
220
             adrl
                   o
                                              info bar ref con
                   o
221
             dw
                                              info bar height
                                            \mathcal{L}222
                   o
             adrl
                                              window procedure
                                            \overline{1}223
             adrl
                   o
                                              info bar draw routine
                                                     ; window content draw rtn
224
             adrl
                   ContentDraw
                    26,2,198,637
225
             dw
                                                     ; starting position rect
226
             adrl
                   -1
                                              window plane, -1 is front
227
             adrl
                    o
                                              memory for window,
                                            \mathbf{r}228 :e<mark>n</mark>d
WindowTitle str ' TextEdit Example'
229
230
231 TEHandle <mark>d</mark>s
                    4
232
233 TETemplat<mark>e</mark>
234
                                    ;number of parameters
             dw
                    18
235
             adrl
                    900
                                    ; control 10
                    5,5,170,610
236
             dw
                                            ;boundary rectangle
237
             adrl
                    $85000000
                                            ;editTextControl
238
             dw
                    o ; flags
                    %0111_1100_0000_0000
239
             dw
                                            ;more flags
240
             ds
                    4 ;refcon
241
             adrl
                    %0110_0010_1010_0000_0000_0000_0000_0000 ;
242
                    $ffff,$ffff,$ffff,$ffff ; indent rect defs, standards
             dw
243
             dl
                    -1 ;make a default vert scroll bar
244
             dw
                    o ;vert scroll amount - 0 = default
245
             dl
                    o ;start with no horiz scroll bar
246
             dw
                    o ;horz scroll amount
247
             dl
                    o ;ref to style information
248
             dw
                                    ; textDescriptor
249
             dl
                    o ;reference to initial text
250
             dl
                                    ; length of initial text
251
             dl
                    65535 ;max num of chars allowed
252
253
                    *=====================================================================
254
255
             sav mwp. 1
```
*The Sourceror's Apprentice* 

Copyright (C) 1989 by Ariel Publishing Box 398 Pateros, WA 98846 (509) 923-2249 GEnie: R.W.LAMBERT All Rights Reserved Apple, Apple II, Ilgs, BASIC.SYSTEM, and ProDOS are registered trademarks of Apple Computers, Inc.

Subscription prices in US dollars (Canadaand Mexico add \$5, non-North American orders add \$18 per year) 1year...\$29.95 2years...\$56 Back issues are \$3 each (non-USA add \$2) There is aquarterly source code diskette available for \$25 per year (Canada and Mexico add \$5, non-North American orders add \$15)

WARRANTY AND LIMITATION OF LIABILITY: Iwarrant that the information inThe Apprentice is correct and somewhat useful to somebody somewhere. Any subscriber may ask for a full refund of theier last subscription payment at any time. At no time shall Ior my contributors be held liable for any incidental or consequential damages in excess of the fees paid by a subscriber.

We here at Ariel Publishing freely admit our shortcomings, but nevertheless strive to bring glory to the Lord Jesus Christ. (Hi Nate!)